Introduction

# Analyzing Word and Excel Encryption An operational solution

Eric Filiol, filiol@esiea.fr

FSIEA - Laval Operational Cryptology and Virology Lab  $(C+V)^O$ 

Rescue Keynote - Hack.lu 2009

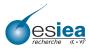

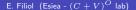

#### Microsoft Office Market

Introduction

- Microsoft Office represents
  - 90 % of office suites for home use.
  - 80 % of office suites for professional use.
- Most of the versions in use are Office versions up 2003 releases (version 11).
- Office still represents a small part of the market.
  - Companies and users are reluctant at migrating to Office 2007.
  - Compatibility and easy-to-useness issues.

# Microsoft Office Encryption

Introduction

- Office provides password-based document encryption for every application of the suite.
- Different levels of encryption available sometimes.
- The default level is weak lame XOR encryption.
- What about the so-called most secure levels?
  - Use of 128-bit key RC4 (up to Office 2003).
  - Really strong?
- What the impact of the Windows operating system on the overall cryptographic security?
- Let us broaden the debate : how to hide a decrypting trap?
- Without loss of generality, we focus on the Word application.

The Excel Case

#### Our results

- Based on theoretical works of Hongju Wu (2004) that have never been practically proved.
- We manage to decrypt operationally any Office documents protected with embedded encryption.
  - Any security level, including 128-bit key RC4.
  - Up to Office 2003.
- The practical attack relies both on cryptographic and forensic techniques that must be combined.
- Ideal combination for forensics purpose that can be envisaged as a trap.
- The cryptanalysis can be performed within a couple of minutes.
- Implemented in C language with Franck Bonnard's help.

## Summary of the talk

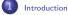

- Office Encryption
- General Description
- XOR EncryptionRC4 Encryption
- Word Document Critical Fields
- .
- Principle of Cryptanalysis
- General Description
- Detecting Parallel Texts
- The Cryptanalysis
- 4 Refinements
  - Key Parameters
    - Refinements and Optimization
- 5 Experimental Results
  - The Excel Case
    - Excel Specific Features
    - Detecting Excel Parallel Files
- Excel Cryptanalysis
- 7 Conclusion

000000

- Usually through the Tools → Options menu.
  - Use the Security → Advanced tab.
- Different level of cryptographic security: from lame to supposedly high level.

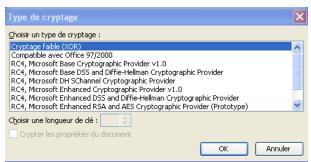

### **XOR Encryption**

- It is the default setting unless you use the *Advanced* tab.
  - Essentially to ensure the backward compatibility with former Microsoft Office suites.
- It is the lamest encryption method ever.
  - Mask the text with a constant pattern.

- Easy to detect (basic statistical test).
- Easier to break.

# XOR Encryption (2)

Very characteristic to detect.

```
Offset 0 1 2 3 4 5 6 7 8 9 A B C D E F

00000A00 38 5C BB D4 DF 11 FD B3 FD 11 DE AE 02 B1 85 EE 8\sigma 08 \( \frac{1}{2} \) \( \frac{1}{2} \) \( \frac{1} \) \( \frac{1}{2} \) \( \frac{1}{2} \) \( \frac{1}{2} \) \( \frac{1}{2} \) \( \frac{1}{2} \) \( \frac{1}{2} \) \( \frac{1}{2}
```

Very weak key management.

- The 32-bit hash of the password is stored at offset 0x20E.
- Immediate to break with dedicated software.
- Easy to break with classical cryptanalysis techniques.

# **RC4** Encryption

- All other Office encryption methods are using RC4.
- RC4 is a 2048-bit key stream cipher.
  - The key is limited to 40 bits in Office 97/Office 2000.
  - The key is extended to 128 bits in later Office suites (up to Office 2003).
- A pseudo-random sequence  $\sigma$  is expanded by RC4 from the key and combined to the text.
- ullet The sequence  $\sigma$  is as long as the text

$$C_i = \sigma_i \oplus P_i$$

where  $C_i$ ,  $\sigma_i$  and  $P_i$  are the ciphertext, pseudo-random and plaintext sequences respectively.

Office Encryption

0000000

ullet The application builds the key K from the user password :

K = F(H(|V||password))

where F is a 128-bit derivation function, H is a hash function (SHA-1) and IV is a 128-bit random initialization vector.

• The IV is located after the **10 00 00 00** marker (offset 0x147C).

Offset 00001420 63 00 72 00 6F 00 73 00 6F 00 66 00 74 00 20 00 c.r.o.s.o.f.t. 00001430 6E 00 67 00 20 00 43 00 S.t.r.o.n.g. .C. 00001440 53 00 74 00 72 00 6F 00 00001450 72 00 79 00 70 00 74 00 6F 00 67 00 72 00 61 00 r.v.p.t.o.g.r.a. 00001460 70 00 68 00 69 00 63 00 20 00 50 00 72 00 6F 00 p.h.i.c. .P.r.o. 00001470 76 00 69 00 64 00 65 00 72 00 00 00 10 00 00 00 v.i.d.e.r..... ED F9 CE 9B DA F1 80 0F F2 AC 65 2C 57 44 62 1D iù1 07 . ore WDb. 00001480 4C FD 1F DE 21 AF A6 50 91 A3 47 2C E5 22 DD BA Lý.Þ! P'EG. & Yº 00001490

# RC4 Encryption (3)

- This encryption is supposed to be secure provided that :
  - The sequence is unique to every different document (even up to one byte).
  - The key does not depend on the password only.
  - The key space is large enough.
- In this respect, RC4-based Office encryption seems to be secure.
- In fact, this encryption is weak and can be operationally broken (see further).

Word Document Critical Fields

Introduction

#### Word Document Critical Fields

- To conduct the cryptanalysis, it is necessary to identify a few internals of Office documents (e.g. Word here).
  - We need to know where the text begins and its size (in other words where it ends).
  - Text has variable length by nature.
- The text (encrypted or not) always begins at offset 0xA00.
- To calculate the text length, look at offsets 0x21C and 0x21D. Let be x and y the values respectively found here.
  - The text length L is then given by

$$L = (y - 8) \times 2^8 + x$$

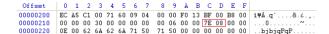

Introduction Office Encryption Office Encryption Ocooooo Principle of Cryptanalysis Refinements Experimental Results The Excel Case Conclusion

### Office Encryption Vulnerability

- Theoretically identified by Hongju Wu in 2004. Never verified on an practical/operational basis.
- Based on the fact that Office uses the same IV for every different version (revision) of a given document.
  - ullet The user generally does not change the password from revision to revision. So the key K remains the same.
  - This flaw cannot be exploited with a single text. A revision is supposed to overwrite the previous one.
  - No so obvious to implement a cryptanalysis using it.
  - It supposes also a weakness at the operating system level.
- Interesting issue : can we consider the combination of two (suitable) flaws as a trap?
- We will call "parallel (encrypted) texts, two (or more) versions of a same encrypted document.

Introduction Office Encryption

# Weakness of Parallel (encrypted) Texts

- Let us consider two parallel encrypted texts  $c_1=c_1^0,c_1^1,c_1^2,c_1^3\dots$  and  $c_2=c_2^0,c_2^1,c_2^2,c_2^3\dots$
- Since they are parallel, they are encrypted with the same pseudo-running sequence  $\sigma=\sigma_0,\sigma_1,\sigma_2,\sigma_3\dots$  (RC4-expansion of K). Let be  $m_1=m_1^0,m_1^1,m_1^2,m_1^3\dots$  and  $m_2=m_2^0,m_2^1,m_2^2,m_2^3\dots$  the corresponding plaintext. We have

$$c_i^j = \sigma^j \oplus p_i^j$$
 for all  $i = 1, 2$  and  $j \leq N$ 

where N is the size of the two texts (common part).

# Weakness of Parallel (encrypted) Texts (2)

• Let us bitwise xor the two encrypted texts  $c_1$  and  $c_2$ . Then we have :

$$c_1^j \oplus c_2^j = p_1^j \oplus \sigma^j \oplus p_2^j \oplus \sigma^j \qquad \text{ for all } j \leq N$$

 Then, we have a quantity which no longer depends on the secret key (or equivalently the pseudo-running sequence):

$$c_1^j \oplus c_2^j = p_1^j \oplus p_2^j$$
 for all  $j \le N$ 

• Since it is the bitwise xor of two plaintexts, they have a very particular stastitical profile.

Introduction

### Illustrative Example

- We slightly modify a Word document (one-word insertion; e.g. changing the date).
  - Original text : "Ceci est un essai de construction de messages parallèles afin de montrer la vulnérabilité du chiffrement de Microsoft Word".

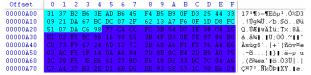

 Modified text : "Ceci est un essai de construction de deux messages parallèles afin de montrer la vulnérabilité du chiffrement de Microsoft Word".

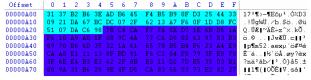

- Under this assumption of parallelism, detecting parallel texts among a large amount of texts is very easy:
  - Equivalent to detect random files from non random files.
  - Very basic statistical test.
- Bitwise xor every pair of texts and count Z the number of null bits in the resulting sequence. Then
  - If the two texts are not parallel (e.g. encrypted with different keys) then Z has a normal distribution law  $\mathcal{N}(\frac{N}{2}, \frac{\sqrt{N}}{2})$ .
  - Otherwise, Z has a has a normal distribution law  $\mathcal{N}(np, \sqrt{p(1-p)})$ where  $p > \frac{1}{2}$  is the probability for a bit to be zero.
- The test can explore thousands of text within a hour.
- To detect a complete set of parallel texts, just use the fact that parallelism is an equivalence relation.

Detecting Parallel Texts

# Detecting Parallel (encrypted) Texts (2)

- Compute  $Z = \sum_{i=1}^{N} (c_1^i \oplus c_2^i \oplus 1)$ .
- Look for extremal values of Z.

```
z[1-2] 6081 0.658
                       z[3-15] 4677 0.506
                                              z[6-18] 4611 0.499
                                                                      z[10-20] 4629 0.501
z[1-3] 6110 0.662
                       z[3-16] 4604 0.498
                                              z[6-19]
                                                      4586 0.496
                                                                      z[11-12] 4608 0.499
z[1-4] 6141 0.665
                       z [3-171 4692 0.508
                                              z[6-20] 4660 0.504
                                                                      z[11-13] 4670 0.506
z[1-5] 6148 0.666
                       z[3-18] 4606 0.499
                                              z[7-8]
                                                       4647 0.503
                                                                      z[11-14] 4582 0.496
z[1-6] 4695 0.508
                       z[3-19] 4605 0.499
                                              z[7-9]
                                                       4657 0.504
                                                                      z[11-15] 4573 0.495
z[1-7] 4636 0.502
                                              z[7-10] 4580 0.496
                                                                      z[11-16] 4582 0.496
                       z[3-20] 4627 0.501
z[1-8] 4607 0.499
                       z[4-5] 6113 0.662
                                              z[7-11] 4594 0.497
                                                                      z[11-17] 4584 0.496
z[1-9] 4545 0.492
                       z[4-6] 4634 0.502
                                              z[7-12] 4668 0.505
                                                                      z[11-18] 4642 0.503
z[1-10] 4638 0.502
                       z[4-7] 4585 0.496
                                              z[7-13] 4626 0.501
                                                                      z[11-19] 4591 0.497
z[1-11] 4652 0.504
                       z[4-8] 4626 0.501
                                              z[7-14] 4550 0.493
                                                                      z[11-20] 4593 0.497
z[1-12] 4560 0.494
                       z[4-9] 4622 0.500
                                              z[7-15] 4667 0.505
                                                                      z[12-13] 4548 0.492
z[1-13] 4682 0.507
                       z[4-10] 4621 0.500
                                              z[7-16] 4548 0.492
                                                                      z[12-14] 4592 0.497
                                                       4642 0.503
                                                                      z[12-15] 4591 0.497
z[1-14] 4634 0.502
                       z[4-11] 4703 0.509
                                              z[7-17]
z[1-15] 4653 0.504
                       z[4-12] 4627 0.501
                                              z[7-18] 4562 0.494
                                                                      z[12-16] 4614 0.500
z[1-16] 4578 0.496
                       z[4-13] 4629 0.501
                                              z[7-19] 4625 0.501
                                                                      z[12-17] 4574 0.495
z[1-17] 4642 0.503
                       z[4-14] 4565 0.494
                                              z[7-20] 4629 0.501
                                                                      z[12-18] 4508 0.488
z[1-18] 4606 0.499
                       z[4-15] 4664 0.505
                                              z[8-9]
                                                       4514 0.489
                                                                      z[12-19] 4549 0.492
z[1-19] 4601 0.498
                       z[4-16] 4611 0.499
                                              z[8-10] 4531 0.491
                                                                     z[12-20] 4619 0.500
z[1-20] 4639 0.502
                       z[4-17] 4655 0.504
                                              z[8-11] 4617 0.500
                                                                      z[13-14] 4598 0.498
z[2-3] 6125 0,663
                       z[4-18] 4537 0.491
                                              z[8-12] 4661 0.505
                                                                      z[13-15] 4677 0.506
z[2-4] 6126 0.663
                       z[4-1914590 0.497
                                              z[8-13] 4589 0.497
                                                                     z[13-16] 4646 0.503
z[2-5] 6099 0.660
                       z[4-20] 4592 0.497
                                              z[8-14] 4709 0.510
                                                                     z[13-17] 4622 0.500
z[2-6] 4590 0.497
                       z [5-6] 4625 0.501
                                              z[8-15] 4530 0.490
                                                                     z[13-18] 4648 0.503
```

• Here texts 1, 2, 3, 4 and 5 are parallel.

# Detecting Parallel (encrypted) Texts (3)

• Equivalent statistical test. Choose according to the value of Z with respect to a decision threshold S.

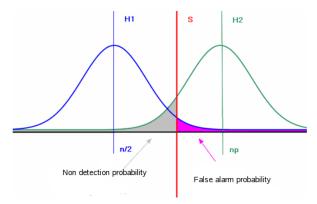

This step is (plaintext) language independent!

## Statistical Model of the Target Language

- First establish a n-grams corpus for the target language (set of n-grams with frequency).
- English is the easiest one to model.
- Optimal values are n=4 or n=5 (n=3 works well if you have at least four parallel texts).

| 3-grammes | Fréquence | 3-grammes | Fréquence |
|-----------|-----------|-----------|-----------|
| ENT       | 0,90      | ELA       | 0,44      |
| LES       | 0,80      | RES       | 0,43      |
| EDE       | 0,63      | MEN       | 0,42      |
| DES       | 0,61      | ESE       | 0,42      |
| QUE       | 0,60      | DEL       | 0,40      |
| AIT       | 0,54      | ANT       | 0,40      |
| LLE       | 0,51      | TIO       | 0,38      |
| SDE       | 0,51      | PAR       | 0,36      |
| ION       | 0,48      | ESD       | 0,35      |
| EME       | 0,47      | TDE       | 0,35      |

- You can specialize your corpus (level of language, technical language...).
- A forensic and intelligence initial step is useful.

# Statistical Model of the Target Language (2)

- ullet The n-grams corpus must be :
  - representative of the language level, context and nature used.
  - must be statistically admissible.
  - must describe a large enough character space.
- For most of the use, a 4-grams corpus built on modern language is sufficient.
- We have used a 96-character space

| a | ь | С | d | е | f | g | h | i | j | k      | 1 | m |
|---|---|---|---|---|---|---|---|---|---|--------|---|---|
| n | 0 | p | q | r | S | t | u | v | x | x      | У | Z |
| Α | В | C | D | E | F | G | H | Ι | J | K      | L | M |
| N | 0 | P | Q | R | S | Т | U | V | W | X      | Y | Z |
| 0 | 1 | 2 | 3 | 4 | 5 | 6 | 7 | 8 | 9 |        | , | ; |
| : | 7 | Ţ | « | ( | ) | { | } | + | - | *      | 1 | = |
| 4 | à | â | ç | è | é | ê | î | ô | ù | espace |   |   |

• Far easier for English texts.

# Statistical Model of the Target Language (3)

Language level and its impact on the corpus (qualitative aspect).

```
avec la fréquence 0.727323
                                               avec la fréquence 0.637018
                                                                               " de "
                                                                                        avec la fréquence 0.895318
       avec la fréquence 0.405988
                                       " la "
                                               avec la fréquence 0.348194
                                                                               "tion"
                                                                                        avec la fréquence 0.784308
       avec la fréquence 0.405022
                                       "ent "
                                               avec la fréquence 0.332461
                                                                               "atio"
                                                                                        avec la fréquence 0.486838
       avec la fréquence 0.386859
                                               avec la fréquence 0.318509
                                       "ait "
                                                                               "ion "
                                                                                        avec la fréquence 0.471748
"ent " avec la fréquence 0.332413
                                                                               " la "
                                       "les "
                                               avec la fréquence 0.303970
                                                                                        avec la fréquence 0.466020
       avec la fréquence 0.323777
                                       " et "
                                               avec la fréquence 0.294795
                                                                               "ent "
                                                                                       avec la fréquence 0.437264
"les " avec la fréquence 0.315910
                                               avec la fréquence 0.274558
                                                                               "ment"
                                                                                       avec la fréquence 0.414586
       avec la fréquence 0.296196
                                       " le "
                                               avec la fréquence 0.266932
                                                                               "les "
                                                                                        avec la fréquence 0.396094
       avec la fréquence 0.264861
                                       "aue "
                                               avec la fréquence 0.251702
                                                                               "des "
                                                                                        avec la fréquence 0.390308
       avec la fréquence 0.259306
                                       " les"
                                               avec la fréquence 0.251325
                                                                               " des"
                                                                                       avec la fréquence 0.382370
```

FIG.: Corpus built respectively on non-modern (left), modern (center) and modern military texts (right).

• Use of hash table to limit memory/time ressources.

Introduction

# Cryptanalysis Principle

Office Encryption

- ullet Let us suppose that we have at least three parallel texts  $C_1,C_2,C_3$ .
- It works for only two but the attack is more tricky to implement (must include a semantic analysis step).
- For every n-gram  $T_i = (T_i^1, T_i^2, \dots, T_i^n)$  in the corpus of frequency  $f_i$  (in other words, first n-gram plaintext candidate from  $C_1$ ),
- Xor it to the first ciphertext n-gram (index 1 in the text)  $(C_1^1, C_1^2, C_1^3, C_1^4)$  in ciphertext  $C_1$ . It gives a ciphering n-gram candidate  $\sigma_1$  such as

$$\sigma_1^j = C_1^i \oplus T_i^j$$
 for  $i = 1, 2, \dots n$ 

Introduction Office Encryption

- Xor this n-gram candidate  $\sigma_1$  to the first ciphertext n-gram in ciphertext  $C_2$  and  $C_3$  respectively. It gives two potential plaintext n-grams corresponding in the corpus to (plaintext) n-grams  $T_k$  and  $T_l$ , with respective frequencies  $f_k$  and  $f_l$ .
- Compute a function of the three resulting frequencies  $Z_i = F(f_i, f_k, f_l)$  where is a positive increasing function. Keep the best  $Z_i$ .
- Go the next ciphertext n-gram in  $C_1$  and repeat until the end of the common parts between  $C_1, C_2, C_3$ .

Introduction

# General Algorithm

```
Input: m encrypted texts C_1,\ldots,C_m. Each C_j is a sequence of n-grams T_i^k. A corpus T
  \{(T_i, f_i)\}
Output: m plaintexts P_1, \ldots, P_m (sequence of n-grams P_i^k)
  For every n-gram T_i in T do
      Z \leftarrow 0
      For every n-gram T_1^k de C_1 do
         Compute \sigma_k = T_i \oplus T_1^k.
         For j from 2 to m do
             Compute M_i^k = \sigma_k \oplus C_i^k
             Recover frequencies f_i^k in T
         End For
         If F(f_1^k, \dots, f_m^k) > Z Then
             Z = F(f_1^k, \dots, f_m^k)
             For j from 1 to m do
                P_i^k = M_i^k
             End For
         End If
      End For
  End For
```

Introduction

Fig.: Correct (left) and wrong plaintext guess (? means non printable)

• We obviously see that  $F(f_1, f_2, f_3) > F(f'_1, f'_2, f'_3)$ . Then the left part corresponds to the correct guess.

## **Key Parameters**

- A few parameters have a significant impact on the final probability of success :
  - the frequency function F,
  - the decrypting mode,
  - the decision mode.
- A number of refinements enable to drastically speed up the cryptanalysis and increase the final probability of success to recover the whole texts.

# Frequency Function F

- It must a positive increasing function.
  - Either additive

$$F(f_1, f_2, \dots, f_k) = \sum_{i=1}^k f_i$$

Or multiplicative

$$F(f_1, f_2, \dots, f_k) = \prod_{i=1}^k (f_i^a + 1)$$

- The multiplicative one is far more efficient since it amplifies the impact of frequent n-grams while limiting the effect of marginal frequencies of rare (but correct) plaintext n-grams.
- The value a = 0.3 is optimal.

- It depends on the way n-grams are taken in the ciphertext.
  - Either normal mode : *n*-grams have void intersection (consecutive). This mode is the less efficient one.

Ceci montre le mode d'extraction des n-grammes

ullet Or overlapping mode : n-grams share (n-1) characters.

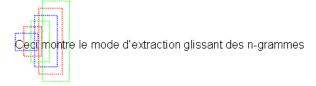

- The overlapping mode allows a large number of optimizations and algorithmic tricks. It is therefore the most efficient.
- The non empty intersection enables to greatly increase the confidence in the final plaintext n-gram we keep.

- Somehow a mix of maximum-likelyhood decoding (quantitative aspect) and coherence decoding (qualitative aspect).
- Optimize the decrypting success at the end of the texts (common part).

#### **Decision Mode**

- This cryptanalysis consists somehow in performing a decoding. It is then possible to use ECC techniques.
- Either hard decision: for every n-gram index, we keep only the best candidate.
  - Any trigram error will be difficult to recover and the final plaintext may contain a significant number of "holes".
  - Problematic when the plaintext contains rare *n*-grams (proper name, technical terms...).
- ullet Or soft decision : for every n-gram index, we keep up to the p best candidates.
- Can prevent a bad decision at previous index (the correct *n*-gram has the second best score).
- A little bit more tricky to implement but far more efficient.

Office Encryption

Introduction

### Refinements and Optimization

- The best approach consists in combining all the previous key elements
  - multiplicative frequency function F with a = 0.3,
  - overlapping mode with all optimizations enabled,
  - soft decision (5 ).
- It is however possible to increase the efficiency of the cryptanalysis by considering a few other refinements.

Introduction Office Encryption Principle of Cryptanalysis Refinements Experimental Results 00000000

# Refinements and Optimization (2)

- Reject guesses which produce n-grams containing characters that are not in the character space chosen (e.g. non printable character).
- Performs semantic analysis on-the-fly of the m plaintext candidate when guessing a new n-grams.
  - It is necessary when having only two parallel ciphertexts.
  - There is an additional degree of freedom to deal with:

|     | THER<br>WHEN |  | EFFE<br>WOTE | - , |
|-----|--------------|--|--------------|-----|
| and | THER<br>WHEN |  | WOTE<br>EFFE |     |

are statistically identical solutions but semantically different.

 Semantic step has a local effect only. Can be combined by considering languages as Markov process (French language is a 19-Markov process).

Office Encryption

Introduction

### **Exploiting Another Weakness**

- The main problem lies in the fact that normally each new version of a text should overwrite the previous one.
- Then in an ideal operating system, the parallism depth (number of parallel encrypted documents) should be equal to 1.
- The cryptanalysis is therefore not possible.
- Perfection lies elsewhere.
  - There is another weakness in Windows system which looks innocent in itself: temporary files + unsecure erasing.
  - It is then possible to increase the parallelism depth (sometimes in a very important way).
- Combining the two gives a powerful ability for any forensic analysis.

Office Encryption

Introduction

# Increasing Parallelism Depth

Temporary files (one per revision!).

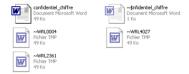

They are unsecurely deleted: use a recovery software!

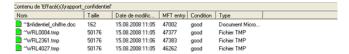

- In average, the parallelism depth is about 4 to 6.
- It is very easy to steal all these versions with a simple (malicious) USB key. It then goes beyond simple forensic aspects.

#### Experimental Results

Introduction

- We have performed a lot of experiments on different languages (from different linguistic groups).
  - Test group 1 : Common language/non modern texts.
  - $\bullet \ \ Test \ group \ 2: Common \ language/modern \ texts.$
  - $\bullet \ \ Test \ group \ 1: Technical \ language/modern \ texts.$

| Nombre de<br>textes parallèles | Nombre de | décryptés   | rrectement | Pourcentage de bon décryptement |         |         |  |  |  |
|--------------------------------|-----------|-------------|------------|---------------------------------|---------|---------|--|--|--|
|                                | Test 1    | Test2 Test3 |            | Test 1                          | Test2   | Test3   |  |  |  |
| 2 parallèles                   | 462       | 633         | 3845       | 40,07 %                         | 40,66 % | 39,80 % |  |  |  |
| 3 parallèles                   | 1018      | 1283        | 8679       | 88,29 %                         | 82,40 % | 89,78 % |  |  |  |
| 4 parallèles                   | 1069      | 1414        | 8880       | 92,71 %                         | 90,81 % | 91,87 % |  |  |  |
| 5 parallèles                   | 1081      | 1428        | 9001       | 93,76 %                         | 91,71 % | 93,12 % |  |  |  |

- With full optimization enabled, the probability of success if very close to 100 %.
- Just require a final check by human operator to manage proper names or very rare terms.

Introduction

- This case is less easy to solve but the principle remains the same. We manage to recover data from parallel texts as efficiently as for Word.
  - The offset of data beginning is variable.
  - The data structure are quite different (cells instead of text).
  - The nature of data are different (numbers rather than letters).
  - Modifications of cells are stored at the end of the sheet data.
- But to bypass the problems, we observed and use the fact that
  - Data are always beginning 31 bytes after the 0x8C000400 pattern.
  - The end marker depends on the number of cells in the sheet. Data are ending right before the 0xFF001200 +  $\alpha$  pattern where

$$\alpha = (8 \times p) \times 256$$

Hence we have this marker equal to  $0\times FF000a00$ ,  $0\times FF001200$ ,  $0\times FF1a00$ ....

#### **Excel Modifications**

#### Let us consider a text and its revision.

|   | Α       | В          | С          |
|---|---------|------------|------------|
| 1 |         |            |            |
| 2 |         | colonne 1  | colonne 2  |
| 3 | ligne 1 | données 11 | données 12 |
| 4 | ligne 2 | données 21 | données 22 |

|   | A       | В          | С            |
|---|---------|------------|--------------|
| 1 |         |            |              |
| 2 |         | colonne 1  | colonne 2    |
| 3 | ligne 1 | données 11 | modification |
| 4 | ligne 2 | données 21 | données 22   |

#### Viewing modifications

| Offset                           | 0  | - 1 | 2   | 3        | - 4 | 5  | - 6 | 7   | - 8      | 9  | A   | В  | С        | D  | Ε              | F  |                           |
|----------------------------------|----|-----|-----|----------|-----|----|-----|-----|----------|----|-----|----|----------|----|----------------|----|---------------------------|
| 000C08F0                         | FC | 0.0 | 6A  | 00       | 08  | 00 | 0.0 | 0.0 | 08       | 00 | CO  | 00 | 0A       | 00 | 00             | 63 | üj c                      |
| 00000900                         | 6F | 6C  | 6F  | 6E       | 6E  | 65 | 20  | 31  | 20       | 09 | 0.0 | 00 | 63       | 6F | 6C             | 6F | olonne 1 colo             |
| 00000910                         | 6E | 6E  | 65  | 20       | 32  | 08 | 00  | 00  | 6C       | 69 | €7  | 6E | 65       | 20 | 31             | 20 | nne 2 ligne 1             |
| 00000920                         | 07 | 00  | 0.0 | 6C       | 69  | 67 | 6E  | 65  | 20       | 32 | CA  | 00 | 00       | 64 | 6F             | 6E | ligne 2 don               |
| 00000930                         | 6E | E9  | 65  | 73       | 20  | 31 | 31  | OA  | 0.0      | 00 | €4  | 6F | 6E       | 6E | E9             | 65 | nées 11 dornée            |
| 00000940                         | 73 | 20  | 32  | 31       | 0A  | 00 | 00  | 64  | 6F       | 6E | €E  | E9 | 65       | 73 | 20             | 31 | s 21 données 1            |
| 00000950                         | 32 | 0 A | 0.0 | 00       | 64  | 6F | 6E  | 6E  | E9       | 65 | 73  | 20 | 32       | 32 | FF             | 00 | 2 données 22 <del>ÿ</del> |
| Offset                           | 0  | 1   | 2   | 3        | 4   | 5  | 6   | 7   | 8        | 9  | A   | В  | С        | D  | E              | F  |                           |
| 00000910                         | 6C | 00  | 08  | 00       | 00  | 00 | 08  | 00  | 00       | 00 | 0A  | 00 | 00       | 63 | 6F             | 6C | l col                     |
| 00000920                         | 6F | 6E  | 6E  | 65       | 20  | 31 | 20  | 09  | 0.0      | 00 | 63  | 6F | 6C       | 6F | 6E             | 6E | onne 1 colonn             |
| 00000930                         |    |     |     |          |     |    |     |     |          |    |     |    |          |    |                |    |                           |
|                                  | 65 | 20  | 32  | 08       | 00  | 00 | ы   | 69  | 67       | ЬĿ | 65  | 20 | 3 L      | 20 | 07             | 00 | e 2 ligne 1               |
|                                  | 00 |     |     | 67       |     |    | 20  |     | 0A       | 00 | 00  |    | 31<br>6F |    |                |    |                           |
| 00000940                         | 00 |     | 69  |          | 6E  |    | 20  |     |          | 00 |     |    | 6F       | 6E |                | E9 |                           |
| 00000940<br>00000950<br>00000960 | 00 | 6C  | 69  | 67<br>31 | 6E  | 65 | 20  | 32  | 0A<br>64 | 00 | 00  | 64 | 6F       | 6E | 6E<br>73<br>32 | E9 | ligne 2 donné             |

Introduction

#### The Encryption Flaw in Excel

Let us consider an encrypted text and its encrypted revision.

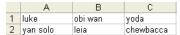

|   | Α        | В              | С         |
|---|----------|----------------|-----------|
| 1 | luke     | obi wan        | yoda      |
| 2 | yan solo | princesse leia | chewbacca |

Identifying the flaw.

Office Encryption

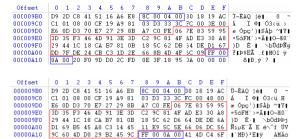

#### **Detecting Excel Parallel Files**

The principle remains exactly the same.

```
z[1-2] 1728 0.651584
z[1-3] 1372 0.500730
z[1-4] 1347 0.511002
z[1-5] 1091 0.507914
z[1-6] 952 0.501053
z[2-3] 1358 0.512066
z[2-4] 1332 0.505311
z[2-5] 1028 0.478585
z[2-6] 974 0.512632
z[3-4] 1322 0.501517
z[3-5] 1083 0.504190
z[3-6] 947 0.498421
z[4-5] 1048 0.487896
z[4-6] 927 0.487895
z[5-6] 929 0.488947
```

No significant difference with Word.

## **Excel Cryptanalysis**

- The principle remains exactly the same as well.
- Two additional constraints however to deal with.
  - Data include specific (cell) separator fields which have the form XX 00
     00

```
        Offset
        0
        1
        2
        3
        4
        5
        6
        7
        8
        9
        A
        B
        C
        D
        E
        F

        000008F0
        FC
        06
        6A
        00
        08
        00
        00
        00
        00
        00
        00
        00
        00
        00
        00
        00
        00
        00
        00
        00
        00
        00
        00
        00
        00
        00
        00
        00
        00
        00
        00
        00
        00
        00
        00
        00
        00
        00
        00
        00
        00
        00
        00
        00
        00
        00
        00
        00
        00
        00
        00
        00
        00
        00
        00
        00
        00
        00
        00
        00
        00
        00
        00
        00
        00
        00
        00
        64
        67
        6E
        6E
        20
        00
        00
        00
        64
        67
        6E
        6E
        29
        65
        65
        20
```

In fact this constraint turns to be a very interesting feature since it is very probable plaintext AND it enables to regularly recover from wrong n-gram guesses.

- Use a specific n-gram corpus (no sentences, different space character, very few verbs, mainly numbers...).
- The parallelism depth is generally higher than for Word.
- Decrypting Excel proved to be efficient and operationally feasible.

#### Work Summary

Introduction

- We have designed a fully operational technique/tools to decrypt Microsoft Office documents up to Office 2003.
  - Mainly concern forensics needs.
  - However applicable through an attack to steal the parallel texts (malicious USB key, spy malware...).
- This attacks for every misuse of secret keys (reuse of key without truly different IV) in stream ciphers or stream cipher-like modes of block ciphers.
- Existing cases more numerous than expected and/or suspected.

#### Trap or not Trap?

Introduction

- This is precisely a good question!
- What is flaw can become an (intended) trap when combined to another flaw.
- Especially when the two flaws are maintained thoughout time and version (of Office AND Windows).
- Give a very interesting insight on how to build such traps.
  - Just use more than two innocent looking flaws.
  - Use secret-sharing schemes or threshold scheme.
  - Can be interestingly extended to cryptosystems themselves (e.g. block ciphers) to produce trapped encryption.
- Research under way.

### Questions

Thanks to Franck Bonnard for his help and his friendship!

- Many thanks for your attention.
- Questions ... (there is no stupid questions!)...
- and Answers ...(there are eventually just stupid answers).